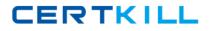

Isilon 100-045

# Isilon Certified Storage Professional Exam for OneFS 6.5 Version: 4.0

https://certkill.com

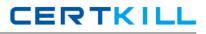

#### **QUESTION NO: 1**

How does an Isilon cluster running OneFS 6.5 enable file level access to Windows clients? (Choose 1)

A. Using SMB only
B. Using CIFS and SMB
C. Using CIFS and Samba
D. Using CIFS only

Answer: A Explanation:

#### **QUESTION NO: 2**

What is the maximum tape block size supported by OneFS 6.5? (Choose 1)

**A.** 8 K **B.** 64 KB **C.** 128 KB **D.** 256 KB

Answer: C Explanation:

#### **QUESTION NO: 3**

The NLM protocol is used in some NFS client connections. What does the NLM protocol do? (Choose 1)

- A. Provides file locks for NFS v2 and 3 clients
- B. Provides file locks for CIFS clients
- C. Provides file locks for NFS v2, 3, and 4 clients
- D. Provides file locks for SMB v1,2, and 3 clients

Answer: A Explanation:

#### **QUESTION NO: 4**

The unlicensed version of SmartPools enables you to do what? (Choose 1)

A. Automatically move files from one disk pool to another

**B.** Define a subgroup of nodes to allow 12000X nodes and 36000X nodes to reside in a single disk pool

C. Force writes into the virtual hard disks.

**D.** Block manually configured file policies.

## Answer: B Explanation:

#### **QUESTION NO: 5**

How are disk pools provisioned? (Choose 1)

- A. The cluster automatically creates disk pools.
- B. By network provisioning rules.
- **C.** By disk provisioning rules.
- **D.** They must be manually created.

# Answer: A

Explanation:

#### **QUESTION NO: 6**

You are configuring a synchronization between two clusters using SynclQ. You're root directory is /ifs/data. You create an include statement for /ifs/data/media and an exclude statement of /ifs/data/public. What will be synchronized to the other cluster? (Choose 1)

- A. Nothing will be synchronized.
- **B.** Everything in the ifs/data folder will be synchronized.
- C. Everything in the ifs/data folder except the /ifs/data/public folder will be synchronized.
- **D.** Everything in the /ifs/data/media folder and the /ifs/data/public folder will be synchronized.
- E. Everything in the /ifs/data/media folder will be synchronized.
- **F.** Everything in the ifs/data/public folder will be synchronized.

#### Answer: E Explanation:

## **QUESTION NO: 7**

For what reasons would you increase the default Ethernet frame MTU on an Isilon cluster? (Choose 3.)

A. To match the frame size of the client system.

- **B.** To improve overall performance.
- **C.** To increase the LUN I/O performance.

**D.** There is no good reason to change the default Ethernet frame size. It is automatically optimized for performance.

**E.** To provide easier trace captures.

Answer: A,B,C Explanation:

## **QUESTION NO: 8**

How do you enable anti-virus scanning service for an Isilon cluster? (Choose 1)

- A. Click Enable on the Anti-virus Summary page
- B. Install an ICAP server
- C. Configure all of the settings on the Anti-virus Summary page
- D. Install an ICMP server

Answer: C Explanation:

## **QUESTION NO: 9**

When setting a new disk pool protection level, what should the administrator do to apply the new protection level to existing data? (Select the best answer.)

A. The administrator should run the isi protect command to apply the new protection level.

**B.** The administrator should run the isi migrate command to apply the new protection level.

**C.** Nothing. The cluster applies the new protection level automatically to existing data.

**D.** Nothing. You cannot apply new protection level settings until you complete an entire cluster reboot.

# Answer: C Explanation:

## **QUESTION NO: 10**

Which of the following directory services is not supported by an Isilon cluster? (Choose 1)

A. Active Directory
B. LDAP
C. NIS
D. NIS+
E. All are supported.

# Answer: D Explanation:

## **QUESTION NO: 11**

Which of the following best describes a Network Provisioning rule? (Choose 1)

- A. You can define one subnet per cluster and one pool per subnet.
- **B.** You can define one subnet per cluster and multiple pools per subnet.
- **C.** You can define multiple subnets per cluster and one pool per subnet.
- D. You can define multiple subnets per cluster and multiple pools per subnet.

Answer: C Explanation:

#### **QUESTION NO: 12**

What is the maximum number of nodes supported by an Isilon cluster? (Choose 1)

**A.** 48

**B.** 64

**C.** 96

**D.** 128

**E.** 144

# Answer: E Explanation:

## **QUESTION NO: 13**

What should you name the account that runs the Isilon for vCenter Plug-in? (Choose 1)

A. vapi

B. api

C. vCenter

**D.** vm

Answer: A Explanation:

## **QUESTION NO: 14**

What are versions of NFS are enabled by default in an Isilon cluster? (Choose 1)

A. Versions 1 and 2
B. Versions 1, 2, and 3
C. Versions 2 and 3
D. Versions 3 and 4
E. Versions 2, 3, and 4

Answer: C Explanation:

## **QUESTION NO: 15**

When representing a cluster protection level as N+M:B, what is B? (Choose 1)

- A. The number of recoverable disk failures.
- **B.** The number of data blocks.
- C. The number of recoverable node failures.
- **D.** The number of data stripes.

#### Answer: C